# What's new coming up in ECMAScript 2022?

<u>Chetan Gawai</u> Software Engineer @Saeloun

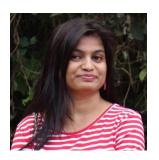

#### **Chetan Gawai**

Senior Software Engineer @ <u>Saeloun</u>
JavaScript and ReactJs Enthusiast | <u>Blogger</u>
<u>Website</u> | <u>Twitter</u> | <u>Linkedin</u> | <u>Github</u>

#### **Contents**

- 1. Backstory of ECMAScript
- 2. TC39 process
- 3. New features coming up in ECMAScript 2022
- 4. Questions?

#### **Backstory of ECMAScript**

#### ECMA International

Organization dedicated to standardization of information and communication systems

#### TC39 committee

Committee at ECMA international which looks into the evolution of JavaScript

#### ECMAScript

A set of rules on how a language should work . These rules are used by browsers to developer their engines.

#### The TC39 Process

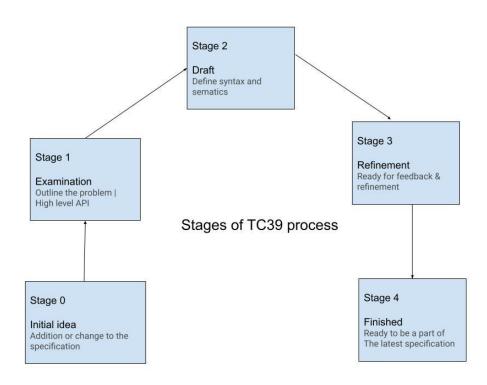

#### New features coming up in ECMAScript 2022

- <u>Class Fields</u> (Private instance methods and accessors, Class Public Instance Fields & Private Instance Fields,
   Static class fields and private static methods)
- Ergonomic brand checks for Private Fields
- Class Static Block
- <u>Top-level await</u>
- RegExp Match Indices
- Object.hasOwn()
- Addition of .at() method in Array, String, TypedArray
- Error Cause
   © Chetan Gawai

#### Class field declarations

- Classes were introduced in ECMAScript 2015 using constructor method for initialization
- ECMAScript 2022 adds the new class fields syntax allowing class fields to be initialized on the top level of class
- Simplifies the class definition making the code look pretty and readable
- Example

#### Private instance fields, accessors, methods

- JavaScript lacked making class fields and methods private since inception. Though people followed convention of using `\_` for making the fields and methods private, they were still fully public.
- ECMAScript 2022 introduced prefixing fields, methods, accessors using `#` to make them private.
- Private fields, accessors, methods are not accessible in subclass
- Limitations of private fields:
  - Should be declared upfront in the field declaration
  - Cannot be deleted
- Example

#### **Ergonomic brand checks for private fields**

- Accessing undeclared public fields => 'undefined'
   Accessing undeclared private fields => throws error
- To check if an object has a private fields, try-catch could be used. Too much to write though 😔
- ECMAScript 2022 provides 'in' to check if object has private fields/methods
- Some people suggested optional chaining but it does not prevent exceptions
- Example

#### Static class fields & private static methods

- Useful when a field should exist per class not per instance
   Use-cases: Caching, fixed-configuration
- Static public methods were introduced in ES2015
- ECMAScript 2022 adds the remaining
  - Static public fields
  - Static private fields
  - Static private methods
- Example

#### Class static block

- ECMAScript 2022 adds Class static block feature to evaluate static initialization elegantly
- The static block has access to private fields of class
- Example

### Top-level await

- Top level await enables developers to use await keyword outside async function
- It acts like a async function causing other modules who import them to wait before they start evaluating
- Use-cases

```
-Loading modules dynamically
  const strings = await import(`/i18n/${navigator.language}`);
-Resource initialization
  const connection = await dbConnector();
-Dependency fallback
  let translations;
  try {
        translations = await import('https://app.fr.json');
      } catch {
        translations = await import('https://fallback.en.json');
}
```

© Chetan Gawai

#### **RegExp Match Indices**

- Regular expression is used for matching text with pattern
- RegExp.exec and String.matchAll return matches and the indices of the match but not end indices
- ECMAScript 2022 adds a new flag '/d' to provide start and end indices of the matched string
- Example

#### Object.hasOwn(object, property)

- JavaScript has `Object.prototype.hasOwnProperty` to check if object has a particular property.
- But it does not work with all objects 'Object.create(null)'
- ECMAScript introduces Object.hasOwn(object, property) to safely check for object properties
- Example

## Addition of .at() method in Array, String, TypedArray

- JavaScript is missing the ability to do negative indexing
- ECMAScript 2022 adds `.at(index)` method to access the elements of array from the end by specifying negative index
- Example

#### **Error cause**

- Error() constructor is used to report errors occurring at runtime
- ECMAScript 2022 provides a 'cause' property to be added to the `Error()` constructor allowing errors to be chained
- Example

#### References

- Code snippets <a href="https://github.com/chetangawai/ecmascript">https://github.com/chetangawai/ecmascript</a> 2022 snippets/
- ECMAScript finished proposals https://github.com/tc39/proposals/blob/main/finished-proposals.md
- TC39 process <a href="https://tc39.es/process-document/">https://tc39.es/process-document/</a>

# **Questions?**

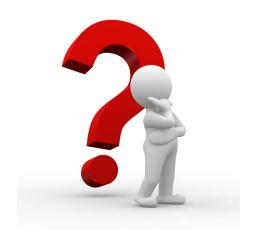

# Thank you!

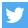

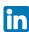

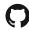

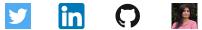